# КОНТРОЛЬНЫЕ ВОПРОСЫ ДЛЯ ПОДГОТОВКИ К ЭКЗАМЕНУ ПО УЧЕБНОЙ ДИСЦИПЛИНЕ ОП.03 Базы данных

#### по профессии 09.01.03 Оператор информационных систем и ресурсов

#### Теоретические вопросы:

- 1. Основные положения теории баз данных. Основные понятия.
- 2. Правила и виды построения запросов в базе данных.
- 3. Принцип организации реляционных баз данных.
- 4. Основные этапы проектирования БД. Проектирование и нормализация БД.
- 5. Средства проектирования БД.
- 6. Основные понятия языка SQL.
- 7. Операторы манипулирования данными.
- 8. Правила чтения текстов профессиональной направленности.
- 9. Правила оформления документов и устных сообщений.
- 10. Приемы структурирования информации.
- 11. Правила создания структурированных документов и документов слияния.
- 12. Алгоритм создания документа на основе шаблона.

## Пример:

- 1. Сущность это
- а) часть окружающего мира
- б) некоторый обособленный объект или событие
- в) нечто существующее и различимое, обладающее набором свойств

#### г) отображение объекта в памяти человека или компьютера

2. Атрибут - это

#### а) конкретное значение свойства сущности

- б) отображение объекта в памяти человека или компьютера
- в) нечто существующее и различимое, обладающее набором свойств
- г) модель данных
	- 3. Отношение это
- а) связь между таблицами
- б) этап проектирования
- в) таблица в реляционной теории
- г) количество операций над записями
- 4. Мошность отношения это
- а) количество доменов
- б) количество записей в наборе данных

#### в) количество кортежей

- г) количество операций над записями
	- $5.$  Объект это
- а) отображение объекта в памяти человека или компьютера
- б) часть окружающего мира

## в) нечто существующее и различимое, обладающее набором свойств

6. Домен - это

- а) разновилность взаимоотношения между таблицами
- б) горизонтальный набор записей (строк)
- в) вид операции записями

## г) вертикальный набор полей (столбцов)

7. Кортеж - это

#### а) совокупность элементов различных доменов

- б) конкретное значение свойства сущности;
- в) количество доменов
- г) вертикальный набор полей (столбцов)
	- 8. Первичный ключ это

## а) поле, используемое для сортировки записей

б) атрибут или набор полей, для обеспечения ссылочной целостности в дочерней таблице

## в) атрибут или набор полей, однозначно (уникально)

#### идентифицирующих запись

г) поле, используемое для индексации записей

9. Внешний ключ - это

а) атрибут или набор полей, однозначно (уникально) идентифицирующих запись

#### б) атрибут или набор полей, для обеспечения ссылочной целостности в лочерней таблице

в) поле, используемое для сортировки записей

- г) поле, используемое для индексации записей
- 10. Какая модель данных не относится к логической:
- а) иерархическая,

#### **б) предметная**

- в) сетевая
- г) реляционная
- 11. Степень отношения это

## **а) количество доменов**

- б) количество кортежей
- в) количество записей в наборе данных
- г) связь между таблицами
- 12. Нормализация это отношений
- а) описание логических и физических элементов базы данных

## **б) процесс создания оптимальной структуры базы данных за счет**

#### **удаления излишней, повторяющейся информации**

- в) отображение концептуальной модели
- г) процесс индексации записей
- 13. Первая нормальная форма (1НФ) это
- а) Выделение вторичных связанных полей
- б) Выделение ключевых полей

## **в) Снижение размерности**

- г) установление циклической зависимости между отношениями
- 14. Вторая нормальная форма (2НФ) это
- а) выделение вторичных связанных полей

## **б) выделение ключевых полей**

- в) снижение размерности
- г) установление циклической зависимости между отношениями
- 15. Третья нормальная форма (3НФ) это

## **а) Выделение вторичных связанных полей**

- б) Выделение ключевых полей
- в) Снижение размерности

г) установление циклической зависимости между отношениями

16. Какому типу отношений между таблицами соответствует определение:

каждой записи из первой таблицы может соответствовать много

записей из второй

а) «один к одному»

б) «многие ко одному»

в) «многие ко многим»

## **г) «один ко многим»**

17. Какой тип связей между таблицами не имеет практического значения?

а) «один к одному»

## **б) «многие ко одному»**

в) «многие ко многим»

г) «один ко многим»

18.Хранимые процедуры –это

А) специальная процедура, хранится на сервере в откомпилированном виде и при каждом обращении к нему возвращает *уникальное целочисл*енное значение.

## **Б) программа, хранящаяся на сервере вместе с базой данных, как метаданные в откомпилированном виде;**

В) процедура, которая хранится на сервере в откомпилированном виде и выполняется автоматически при наступлении события добавления, редактирования или удаления записи независимо от желания клиента;

Г) объект, который имеет единственный интерфейс

19. Для описания хранимой процедуры используется оператор:

А) DROP PROCEDURE имя процедуры;

Б) ALTEER PROCEDUREимя процедуры;

# **В) CREATE PROCEDURE имя процедуры;**

**Г) GEN\_ID (, )**

# **20. Для редактирования хранимой процедуры используется оператор:**

*А*) ALTEER PROCEDUREимя процедуры;

- Б) CREATE PROCEDURE имя процедуры;
- $B)$  GEN ID  $($ ,  $)$ ;

# Г) DROP PROCEDURE

# **21. Триггер – это**

А) технология удаленного доступа к данным;

Б) специальная процедура, хранится на сервере в откомпилированном виде и при каждом обращении к нему возвращает *уникальное целочисл*енное значение;

В) программа, хранящаяся на сервере вместе с базой данных, как метаданные в откомпилированном виде;

Г) процедура, которая хранится на сервере в откомпилированном виде и выполняется автоматически при наступлении события добавления, редактирования или удаления записи независимо от желания клиента

## **22. Для создания триггера используется оператор**

А) ALTEER TRIGGER ;

Б) CREATE TRIGGER;

В) CREATE PROCEDURE имя процедуры;

 $\Gamma$ ) GEN ID  $($ ,  $)$ 

#### **23. Для изменения триггера используется оператор**

А) ALTEER TRIGGER ;

Б) CREATE PROCEDURE имя процедуры;

 $B)$  GEN ID  $($ ,  $);$ 

Г) CREATE TRIGGER

## **24. Триггер не используется в**

А) каскадных действиях;

Б) обеспечении достоверности данных;

В) создании индексов;

Г) введении журнала аудита

## **25. Генератор – это**

А) программа, хранящаяся на сервере вместе с базой данных, как метаданные в откомпилированном виде;

Б) процедура, которая хранится на сервере в откомпилированном виде и выполняется автоматически при наступлении события добавления, редактирования или удаления записи независимо от желания клиента;

В) технология удаленного доступа к данным;

Г) специальная процедура, хранится на сервере в откомпилированном виде и при каждом обращении к нему возвращает *уникальное целочисл*енное значение

## **26. Для создания генератора используют команду:**

- А) EXECUTE PROCEDURE [ [ , …] ];
- Б) SET GENERATOR TO ;
- В) CREATE GENERATOR ;
- Г) Функция GEN\_ID (, )

#### **27. Генератор вызывается с помощью**

- *А*) CREATE GENERATOR ;
- Б) SET GENERATOR TO
- В) CREATE PROCEDURE имя процедуры
- $\Gamma$ ) Функции GEN ID (, );

## **28. Для задания начального (стартового) значения генератора используют команду:**

- А) SET GENERATOR TO ;
- Б) функция GEN\_ID (, );
- В) CREATE GENERATOR имя генератора;
- Г) CREATE PROCEDURE имя процедуры

## **Практические задания:**

- 1. Создать БД. Заполнить таблицы, определить связи между таблицами, типы данных в заданных полях.
- 2. Создать Форму для ввода данных в БД.
- 3. Создать Запрос для выборки данных из БД.
- 4. Сохранить БД в заданном формате.
- 5. Создать алгоритм построения БД.

## **Пример:**

1. Написать команду для создания базы данных «Аrenda Minus» с размером страниц 8192 байта, с количеством страниц - 1500 на диске С в каталоге BAZA

CREATE DATABASE C:\BAZA\АRENDA MINUS.GDB

## PAGE\_SIZE =  $8192$

## $LENGTH = 1500$

2. Описать создание таблицы Lease. Задать первичный ключ на уровне поля.

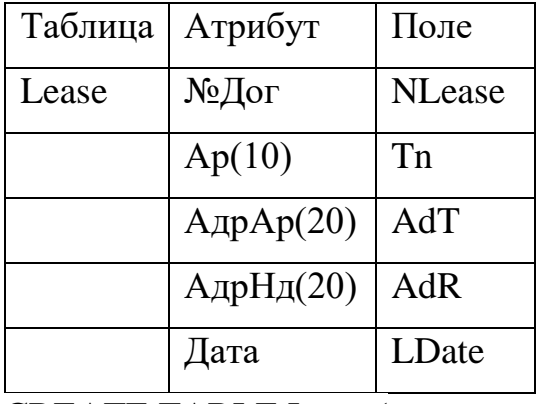

**CREATE TABLE Lease(** 

**NLease AS SMALLINT** 

**CHECK (VALUE 0)** 

NOT NULL PRIMARY KEY,

Tn AS CHAR $(10)$ 

NOT NULL,

AdT AS CHAR (20)

NOT NULL,

AdR AS CHAR (20)

NOT NULL,

Ldate AS DATE

CHECK (Value);

3. Написать команду для создания таблицы Avto со следующими атрибутами:

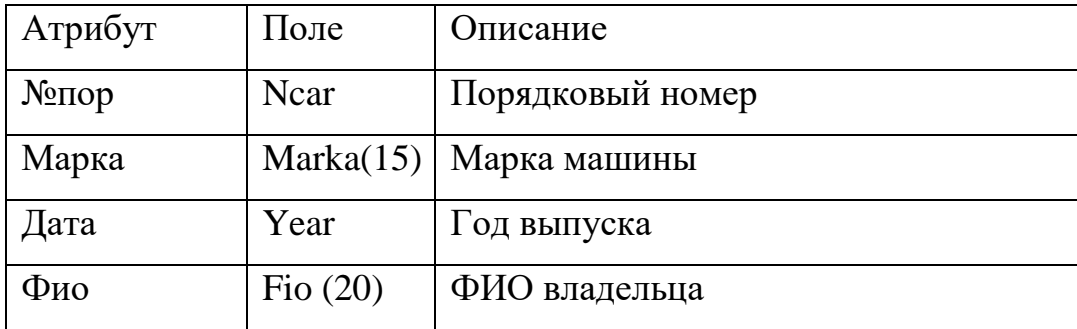

Задать первичный ключ на уровне поля.

CREATE TABLE Avto ( Ncar AS SMALLINT CHECK (VALUE 0) NOT NULL PRIMARY KEY, Marka AS CHAR (15) NOT NULL, Year AS DATA NOT NULL, Fio AS CHAR (20) NOT NULL); 4. Описать создание таблицы «Student» со следующими атрибутами: Zach – номер зачётной книжки, целое 6 знаков; Group – шифр группы, символьное, 4 символа; Fam – фамилия символьное, 20 символов; Name – имя символьное, 20 символов; Year<sub>\_</sub>b – год рождения, целое, 4 знака; Pred – предмет, символьное, 10 символов; OZ – оценка, целое, 1 знак Первичный ключ задать на уровне поля. CREATE TABLE Student ( Zach AS SMALLINT CHECK (VALUE 0) NOT NULL PRIMARY KEY, Group AS CHAR (4) NOT NULL, Fam AS CHAR (20) NOT NULL, Name AS CHAR (20) NOT NULL, Year **b** AS DATA NOT NULL,

Pred AS CHAR (10) NOT NULL, OZ AS SMALLINT CHECK (VALUE 0) NOT NULL